# Berkeley

## **Enabling Blood Transport Analysis in SimVascular**

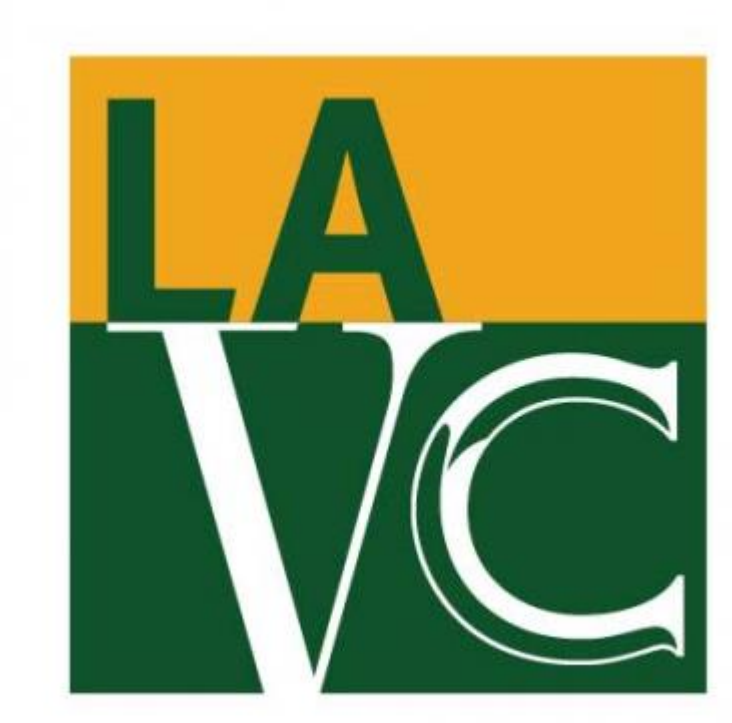

**Harutyun Rehanyan<sup>1</sup> , Chi Zhu<sup>2</sup> , and Shawn Shadden<sup>2</sup> <sup>1</sup>Los Angeles Valley College** 

**<sup>2</sup>Department of Mechanical Engineering, University of California Berkeley** 

**2019 Transfer-to-Excellence Research Experiences for Undergraduates Program (TTE REU Program)**

- **Medical imaging pipeline**
- Blood flow simulation and analysis
- Capable of complex simulation profiles
- Generates velocity data
- Mainframe for FlowVC plugin

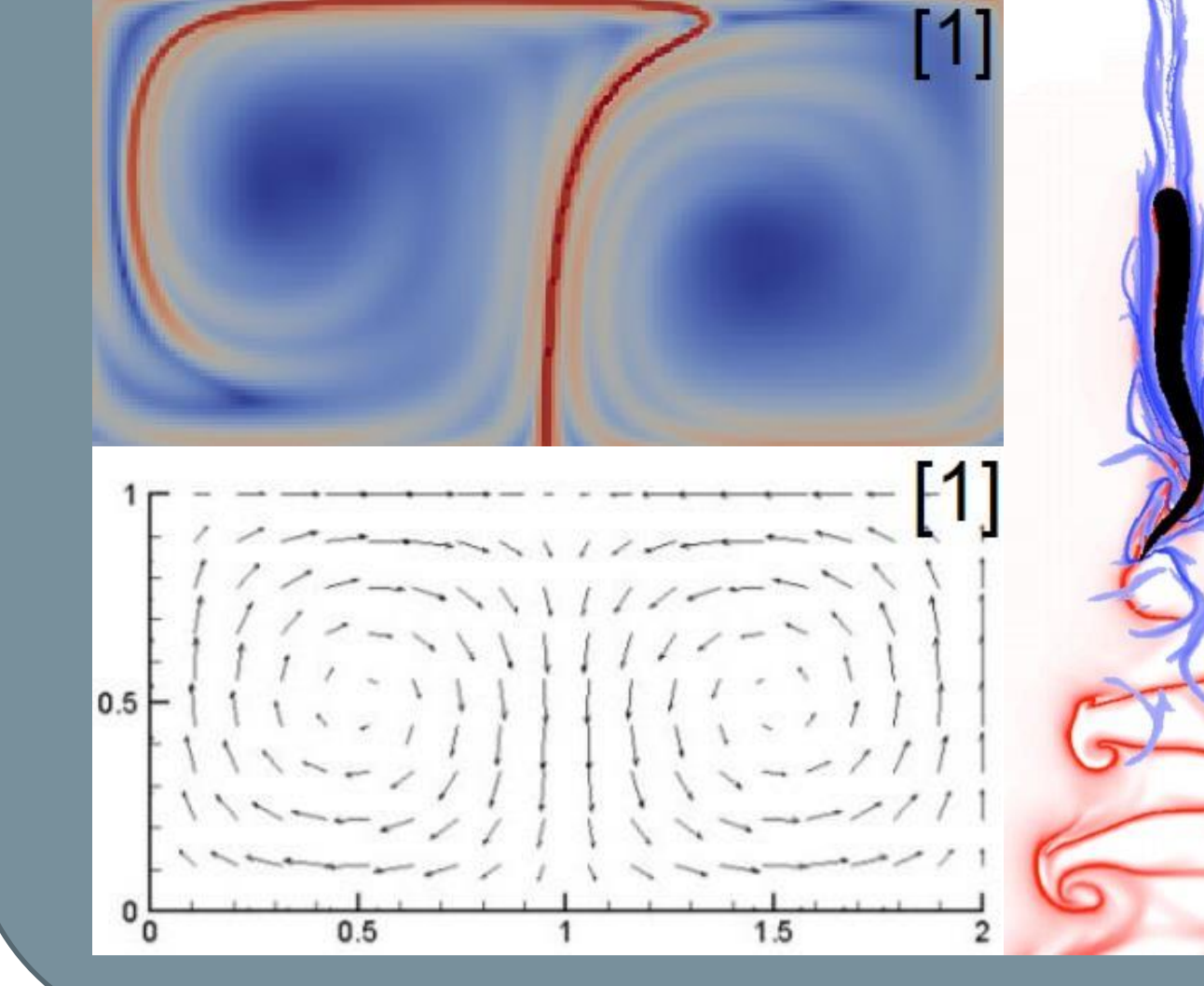

Cardiovascular disease is the leading cause of death worldwide. Previous studies indicate that blood transport may play a significant role in understanding the disease progression and the effectiveness of treatment inside the cardiovascular system. Therefore, a clear understanding of the blood transport in a patient-specific geometry is imperative for improving treatment. During this project, we integrated FlowVC as a plugin for SimVascular to perform blood transport analysis. We conducted a case study with blood flow in the left ventricle and abdominal aortic system.

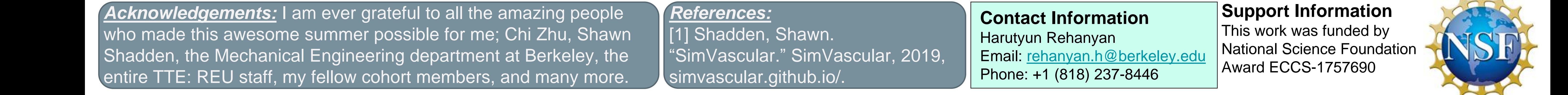

- Command line program
- Uses velocity data to compute FTLE fields, tracer/particle trajectories, interpolating data onto another mesh
- Conducts 2D and 3D calculations

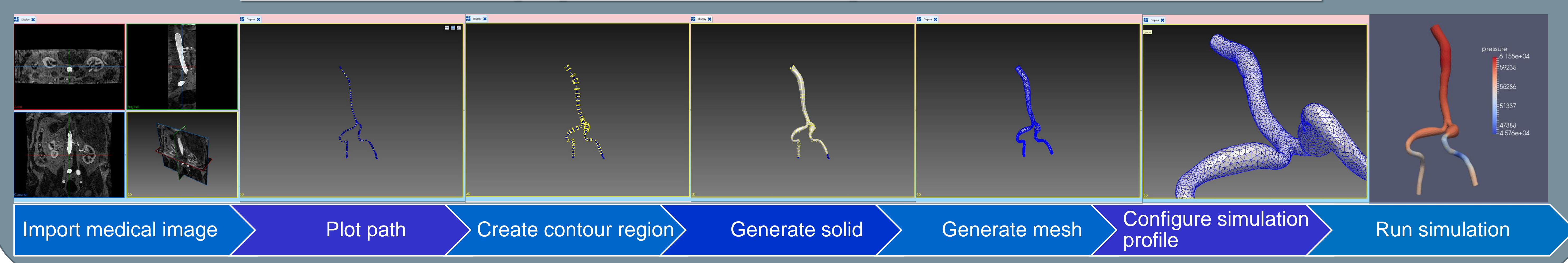

### *Abstract*

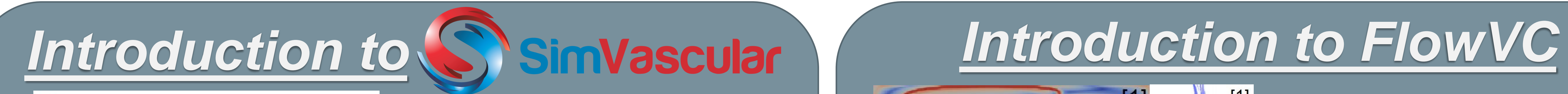

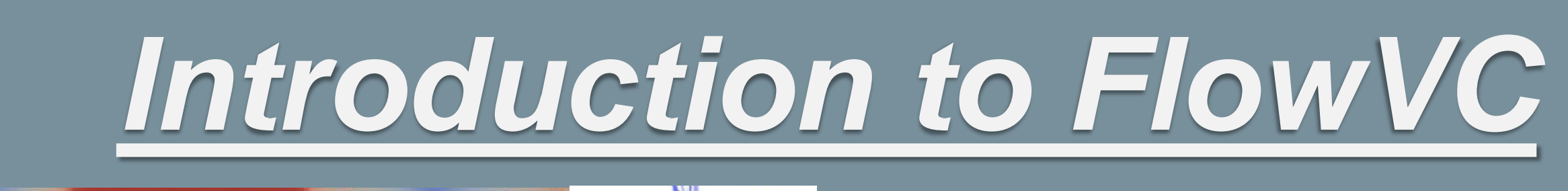

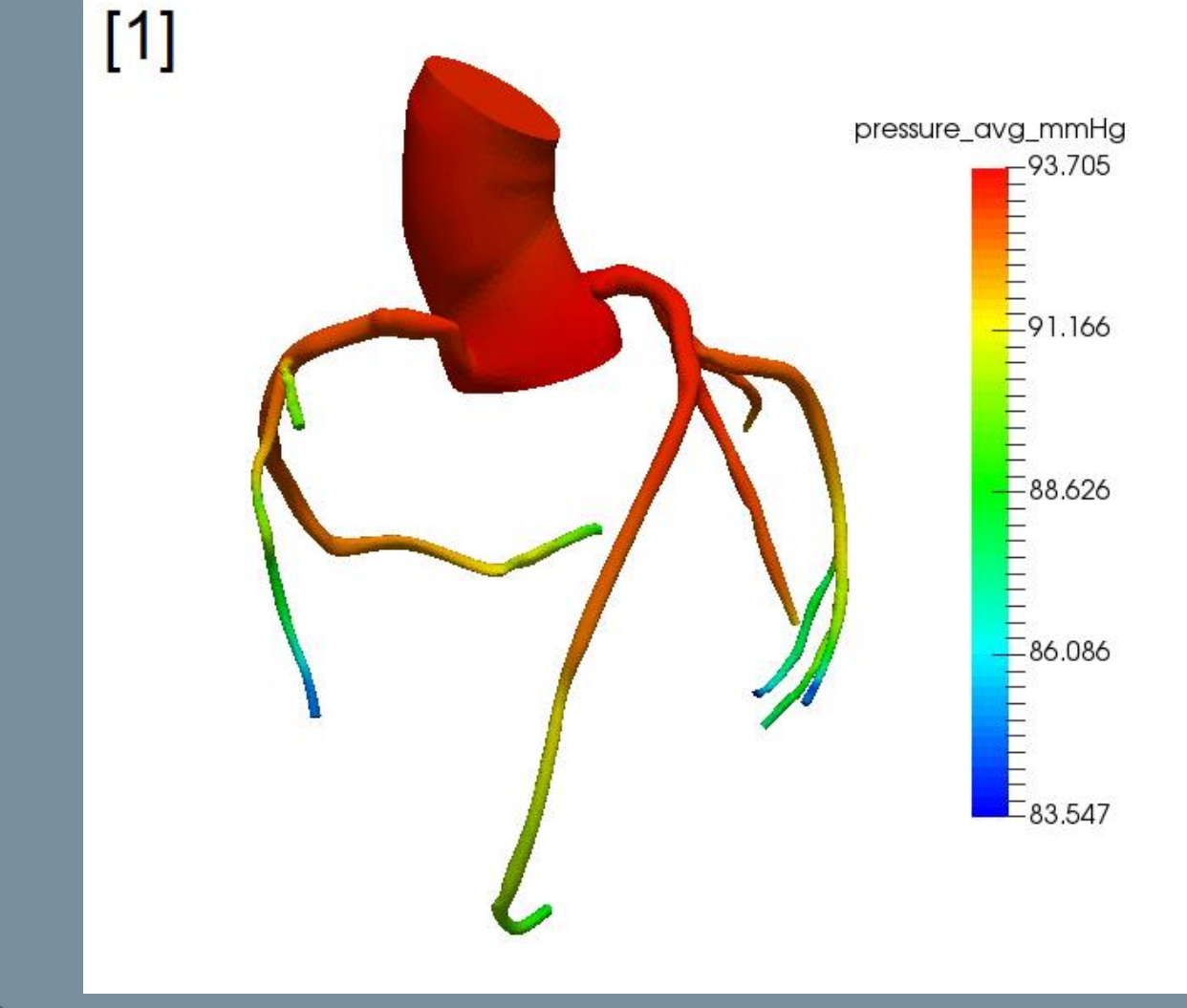

#### *Simulation pipeline example for SimVascular*

#### *Results of FlowVC using data from SimVascular*

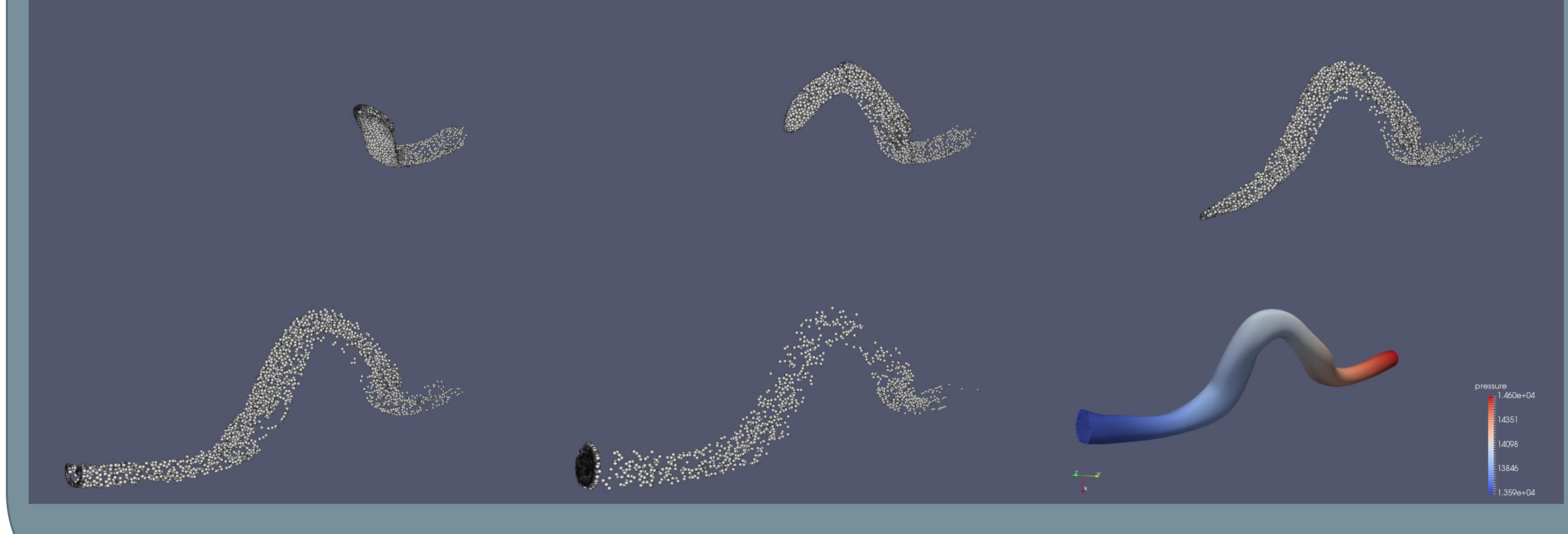

- Using SimVascular, generated velocity data (vtk format)
- Converted to FlowVC readable data (bin format)
- Ran FlowVC from terminal
- 100 timestamps generated
- **Featuring five timestamps for** results and vtk model with pressure highlighted